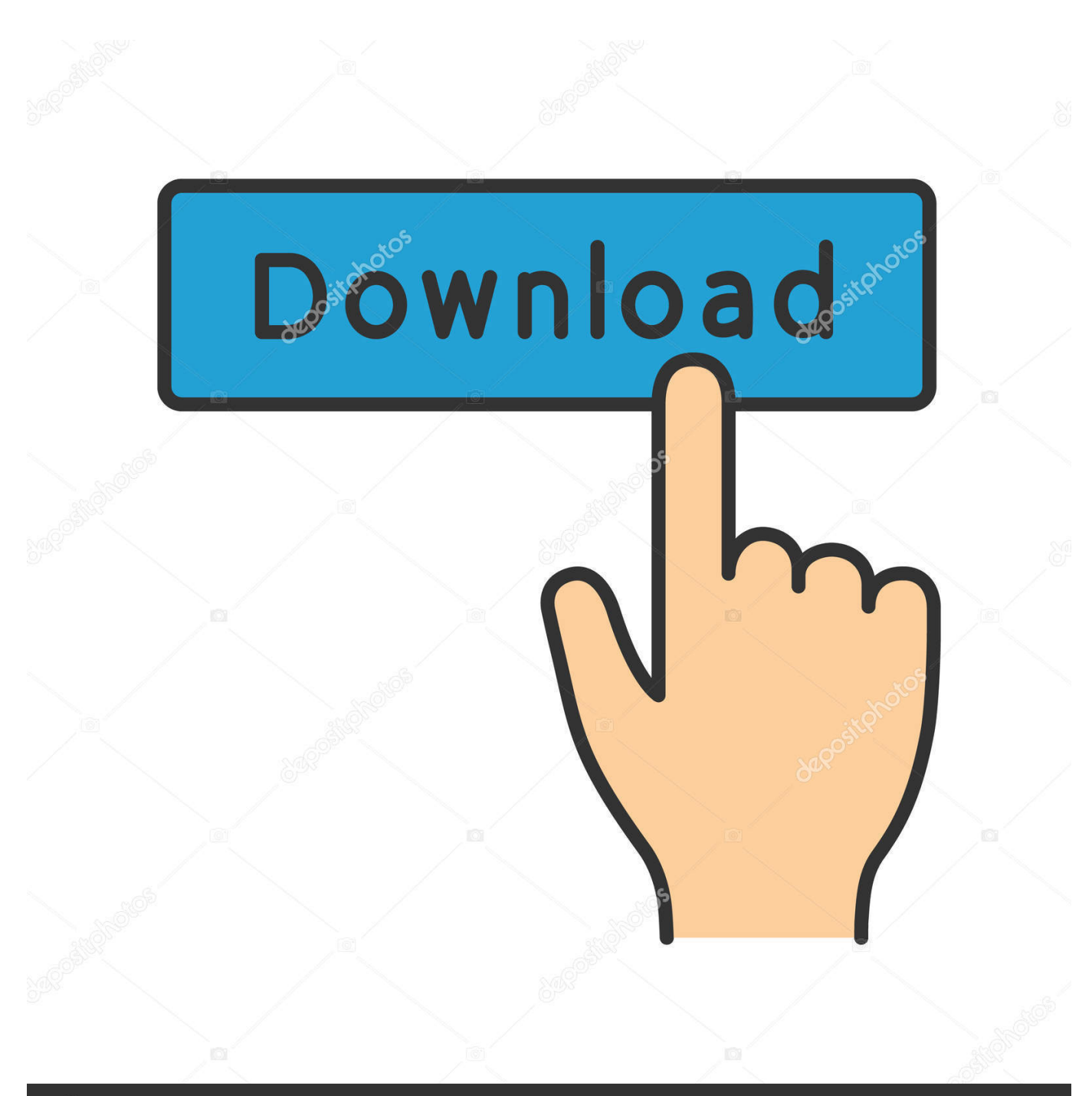

**@depositphotos** 

Image ID: 211427236 www.depositphotos.com

[Inventor CAM 2013 \[32-64Bit\]](https://tlniurl.com/1qxcs4)

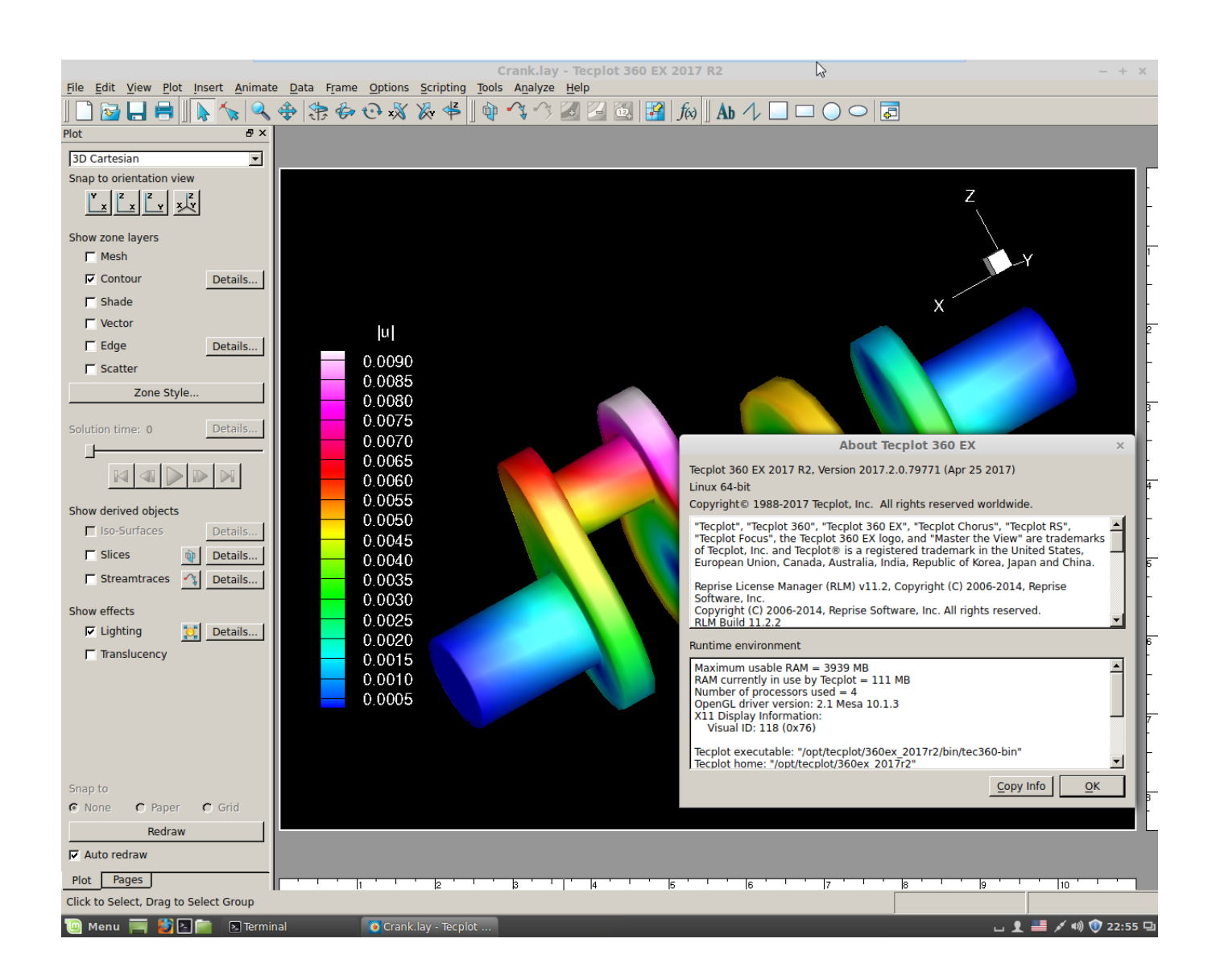

[Inventor CAM 2013 \[32-64Bit\]](https://tlniurl.com/1qxcs4)

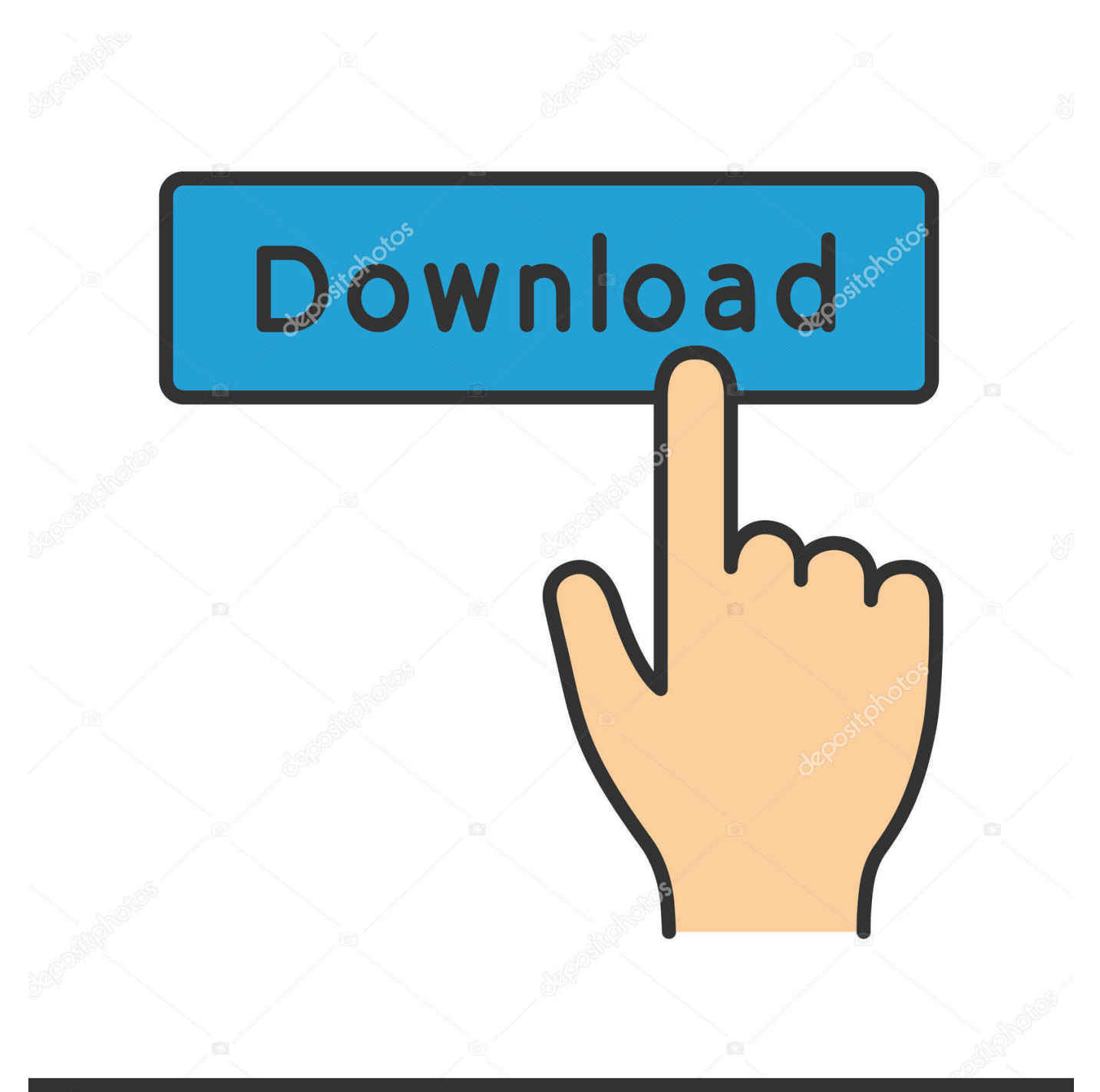

## **@depositphotos**

Image ID: 211427236 www.depositphotos.com After facing some of the trouble from Autodesk Inventor 2013, Autodesk ... Here is the link to download Inventor 2013 SP1.1 32-bit, Click Here…. Office 2010 32 bit AutoCAD Electrical 64 bit not supported ... I'm running Office 2013 32 bit, and AutoCAD Electrical installed Access 2010 ... I do have a life outside of Design, Autodesk Software, CAM, blogging and twitter.. Inventor®-Produkts installieren. Inventor-Setup stellt separate Installationsprogramme für 32-Bit- und 64-Bit-Betriebssysteme zur Verfügung.. Viewers | Object Enablers | AutoCAD | Inventor, HSM, Fusion 360, Factory, ... Autodesk Data Management Server 2008 Service Pack 1a (ADMS: Vault ... Autodesk Vault 2013 Integration for MicroStation V8i - client, server, DWF publisher (subscription) External ... Autodesk Vault Basic 2015 Client (CZ, 32/64-bit) External .... The update is only applicable to Autodesk Inventor 2013 service pack 1.1 and is available in 32bit and 64bit versions (downloaded together as one bundle).. Autodesk® Inventor® 2012 product family contains a full range of flexible tools for industrial 3D design, dynamic product analysis, tooling and .... 32-bit Microsoft Windows 7 with Service Pack 1<sup>2</sup>. CPU Type <sup>3</sup>, Recommended: Intel® Xeon E3 or Core i7 or equivalent, 3.0 GHz or greaterMinimum: 64-bit Intel® .... Autodesk Inventor View 2013 CZ, 32-bit (free Inventor Viewer, ... CAM for Inventor CAM, Fusion 360 and HSMworks (version 14.1.0.42604, 32/64-bit) External .... cam.Apply. Applying Camera Changes Setting a property on a camera doesn't ... For a long time Inventor was only available as a 32-bit application. ... When you run VBA from a 64-bit installation of Inventor 2013 or earlier, .... Inventor Professional; Inventor Professional Suite; Inventor HSM. Autodesk Inventor ... 2014 x32+x64, \$60. Inventor Professional 2013 x32+x64, \$60 .... Same 64-bit, multi-core HSM CAM Kernel as Inventor HSM; Industry leading toolpath quality for Basic Milling Machining including 2D Roughing .... Autodesk CAM. Products ... HSMXpress. The free CAM solution for SolidWorks ... Compatible with SolidWorks 2013-2015 on 32 and 64-bit Windows Vista/7/8.. Sprawdź wymagania sprzętowe i systemowe dla Autodesk Inventor. ... obecnie dostępny tylko dla systemów 64-bit i nie może być instalowany na systemie 32-bit. ... Wymagana jest pełna instalacja Microsoft® Excel 2010, 2013 lub 2016 dla: iFeature, ... CAM. Fusion 360 · Inventor CAM · Postprocesory. Projektowanie ogólne.. Inventor 2018 is only supported on 64-bit operating systems and cannot be installed on a 32-bit system. ... Full local install of Microsoft® Excel 2010, 2013 or 2016 for iFeatures, iParts, iAssemblies, thread related commands, .... #Autodesk #filmenachgenresortierenprogramm #HF2 #InventorCAM ... SolidCAM 2012 SP6 for SolidWorks 2010-2013 32bit 64bit Cad Cam, Cnc Software,.. This article provides the system requirements for Autodesk® Inventor 2019 ... only 64-bit operating systems and cannot be installed on 32-bit systems. ... Spreadsheet, Full local install of Microsoft® Excel 2010, 2013 or 2016 .... Posted by hagermancompany on Oct 3, 2013 8:21:29 AM. Find me on: Facebook LinkedIn Twitter. Share. Autodesk just announced the release of Inventor HSM Express for Inventor. ... SolidWorks or Inventor to create high quality toolpaths using the latest in 64-bit and multi-core technology. (32-bit version is also available.) .... Download 12 Phần Mềm CAD/CAM Phổ Biến Nhất. Download Inventor 2019 ... Download Inventor Professional 2013 – 32 64 bit full. 5. Download Inventor .... Download CAD files and utilities Inventor, HSM, Fusion 360, Factory, Alias ... for Inventor - add-on installation for EN/DE/FR version of FDS 2013 32/64-bit (Suite) .... Autodesk just announced the release of Inventor HSM Express for Inventor. ... 03 Thursday Oct 2013 ... SolidWorks or Inventor to create high quality toolpaths using the latest in 64-bit and multi-core technology. (32-bit version is also available.) ... a49d837719